## **CSE 341 Section Handout #6 Cheat Sheet**

# **Types**

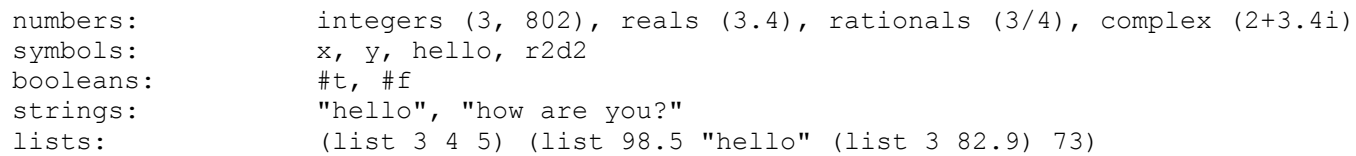

### **Constructs**

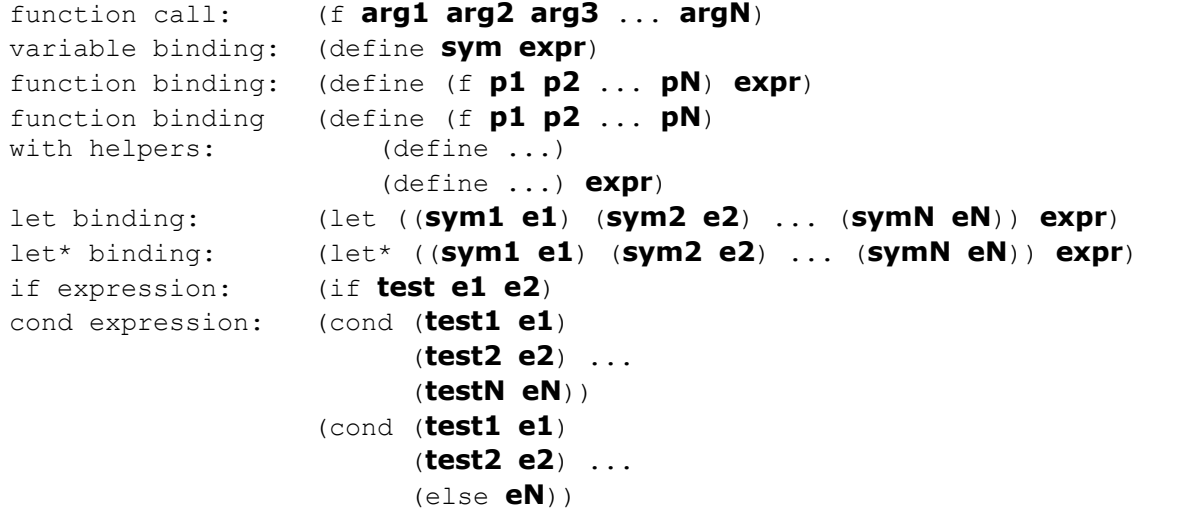

# **Useful procedures**

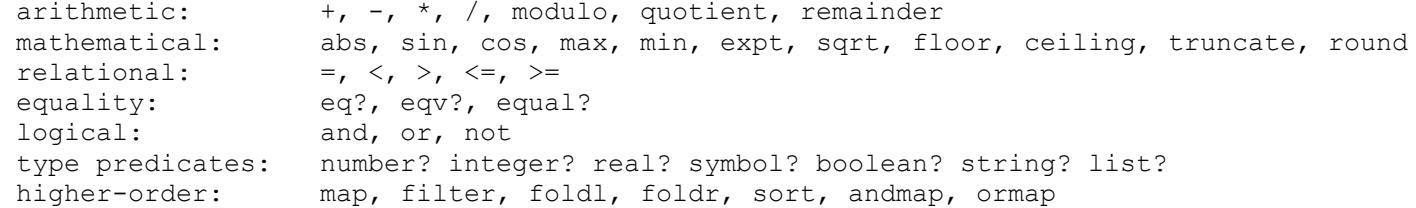

# **List procedures**

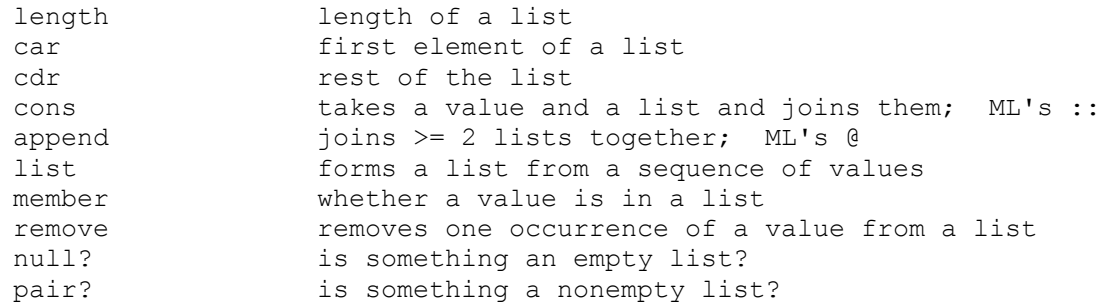

## **CSE 341 Section Handout #6 Questions**

**1.** For each of the following definitions of a factorial function, identify the parenthesis error:

**a.** (define (fact n) (if  $(= n 0)$  (1)  $(* n (fact (- n 1)))))$ **b.** (define (fact n) (if = n 0 1 (\* n (fact (- n 1))))) **C.** (define fact (n) (if  $(= n 0) 1$   $(* n (fact (- n 1)))))$ d. (define (fact n) (if  $(= n 0) 1$   $(* n fact (- n 1))$ ) **e.** (define (fact n) (if  $(= n 0) 1$   $(* n ((fact) (- n 1)))))$ 

- **2.** Use the R5RS Scheme standard documentation web site to figure out the following:
	- a. How do you form a comment in Scheme?
	- b. Is there a syntax for multi-line comments?
	- c. How is the expression  $(7 \text{ a } b \text{ c } d)$  evaluated (i.e., left-to-right or right-to-left)?
	- d. How would you compare to see if one string is less than another?
	- e. How can you sort a list of integers?
- **3.** Define a function called days-in-month that takes an integer representing a month as an argument and that returns the number of days in that month. You may assume that the month value passed is between 1 and 12 inclusive. You may also assume that the month is not part of a leap year. The following table shows the number of days in each month:

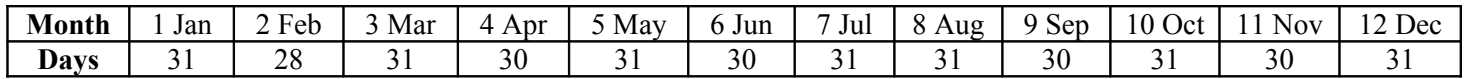

For example, the call of (days-in-month 5) would return 31.

- **4.** Define a function called pow that takes two integers as arguments and that returns the result of raising the first integer to the power of the second (i.e.,  $(p \circ w \times y)$  should return  $x^y$ ). You may assume that the power is not negative. For our purposes, we will assume that every integer to the 0 power is 1 (this isn't true of 0 to the 0, but that's okay). For example, (pow 2 10) should return 1024.
- **5.** Define a function called sum-to that accepts an integer *n* and that computes the sum of the first *n* reciprocals. That is:

∑ *i*=1  $\frac{n}{2}$  1 *i*

For example, (sum-to 3) should return  $(1 + \frac{1}{2} + \frac{1}{3}) = 1 \frac{5}{6}$ . The function should return 0 if *n* is 0. You may assume that the function is not passed a negative value of *n*. Notice that unlike ML, Scheme can compute these values exactly as rational numbers rather than using the real type.

## **CSE 341 Section Handout #6 Problems (continued)**

- **6.** Define a procedure named sum that accepts a list of numbers as a parameter and returns the sum of all the numbers in the list. For example, the call of  $(sum (list 1 2 -3 4 5))$  should return 9. *(What happens if you put some real numbers in the list? Fractions? Etc.)*
- **7.** Define a procedure named stutter that takes a list as an argument and that returns the list obtained by replacing every value in the list with two of that value. For example, the call of  $(\text{stutter '}(1 2 3))$ should return (1 1 2 2 3 3).
- **8.** Define a procedure named multiples that accepts two integer parameters *n* and *k* that returns a list of the first *n* multiples of *k*. For example, the call of  $(multiples 3 5)$  should return  $(5 10 15)$ .

### *9.*

- a. Write a procedure named positive-sum that that takes a list as an argument and that returns the sum of the *positive* numbers in the list. works on lists of integers only; for example, the call of (positive-sum '(**1** -5 **2 3** -6 **4 7**)) should return 17. Use your code from the previous sum problem as a basis to get you started.
- b. Modify your function so that it can handle lists where some of the elements are non-numbers (skip them). The list might contain inner lists; skip them entirely. (In other words, don't worry about any numbers that might appear inside of any inner lists). For example, the call of (positive-sum '(**1** a b **3.4** -5 "hello" (2 -1 3) -8)) should return 4.4.
- **10.** Define a procedure named flatten that takes a list as an argument and that returns the list obtained by eliminating internal list structures. For example, the call of:

(flatten '(1 2 a (b c (d e (f)) g) () () 13)) should return (1 2 a b c d e f g 13).

## **CSE 341 Section Handout #6 Solutions**

1.

#### Recall that the correct definition is:

(define (fact n) (if  $(= n 0) 1$   $(* n (fact (- n 1)))))$ 

#### The errors are as follows:

- a. (define (fact n) (if (= n 0) **(1)** (\* n (fact (- n 1))))) (1) is not a function
- b. (define (fact n)  $(if = n 0 1 (* n (fact (- n 1))))$ the if has 5 arguments
- c. (define **fact (n)** (if (= n 0) 1 (\* n (fact (- n 1))))) bad define with 3 arguments instead of 2
- d. (define (fact n) (if (= n 0) 1 (\* n **fact (- n 1)**))) the call on \* includes fact as if it were a number
- e. (define (fact n) (if (= n 0) 1 (\* n (**(fact)** (- n 1))))) (fact) is a bad call
- 2. This information can be found in the R5RS standard:
	- a. For the question about comments, go to the index and look up "comment" to find that anything after a semi-colon is considered a comment.
	- b. Scheme has only single-line comments.
	- c. In evaluating,  $(7 \text{ a } b \text{ c } d)$ , the standard says "associating to the left", which means it is evaluated as,  $((a / b) / c) / d$ .
	- d. Looking through the index for things that begin with "string", you'll find a function string<? which you can call by saying, (string<? "hello" "there").
	- e. You can sort a list of integers with an expression such as,  $(\text{sort '}(1 5 2 7 4 8 3) \leq).$

### 3.

```
(define (days-in-month m)
    (cond ((or (= m 9) (= m 4) (= m 6) (= m 11)) 30)((= m 2) 28) (else 31)))
4.
(define (pow x y)
    (if (= 0 y) 1)(* x (pow x (- y 1))))5.
```

```
(define (sum-to n)
   (i f (= 1 n) 1)(+ (/ 1 n) (sum-to (- n 1)))))
```
### **CSE 341 Section Handout #6 Solutions**

```
6.
(define (sum lst)
    (if (null? lst) 0
         (+ (car lst) (sum (cdr lst)))))
7.
(define (stutter lst)
     (if (null? lst)
         ()
         (cons (car lst) (cons (car lst) (stutter (cdr lst))))))
8.
(define (multiples n m)
     (define (explore i)
        (i f \left( > i n \right) ()
             (cons (* i m) (explore (+ i 1)))) (explore 1))
9.
; a)
(define (positive-sum lst)
     (cond ((null? lst) 0)
          ((\geq - (car lst) 0) (+ (car lst) (positive-sum (cdr lst)))))
           (else (positive-sum (cdr lst))))
; b) (ignoring non-numbers)
(define (positive-sum lst)
     (cond ((null? lst) 0)
        ((and (number? (car 1st)) (>= (car 1st) 0)) (+ (car lst) (positive-sum (cdr lst))))
         (else (positive-sum (cdr lst)))))
10.
(define (flatten lst)
     (cond ((null? lst) ()) 
         ((list? (car lst))
          (append (flatten (car lst)) (flatten (cdr lst))))
         (else (cons (car lst) (flatten (cdr lst))))))
```